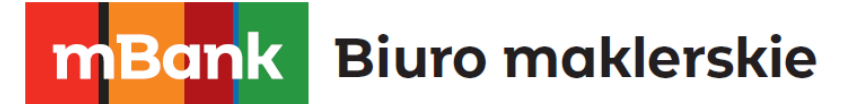

## **Warunki zawarcia, zmiany oraz rozwiązania w formie elektronicznej umów o świadczenie usług maklerskich na rynkach nieregulowanych OTC w Biurze maklerskim mBanku (mBm).**

mBm umożliwia zawarcie umowy o świadczenie usług maklerskich bez wychodzenia z domu, za pomocą formularza online.

W tym celu musisz wypełnić formularz dostępny na stronie internetowej mBm. Stanowi on wniosek o zawarcie umowy o świadczenie usług maklerskich.

Jednym z kroków na formularzu jest złożenie mBankowi oferty zawarcia umowy, która umożliwi zawarcie, zmianę oraz rozwiązanie w formie elektronicznej umowy o świadczenie usług maklerskich.

Po przyjęciu przez mBm złożonej przez Ciebie oferty, będziesz mógł/a zawrzeć w postaci elektronicznej umowę o świadczenie usług maklerskich, której dotyczy dany wniosek.

Po wysłaniu do mBm poprawnie wypełnionego formularza zawierającego m.in. dane osobowe i adresowe, wymagane oświadczenia oraz skany dokumentów potwierdzających tożsamość, mBm zweryfikuje Twój wniosek i powiadomi Cię mailowo o dalszych krokach.

Umowa o świadczenie usług maklerskich zawarta w postaci elektronicznej, za pomocą formularza na stronie internetowej, wchodzi w życie po spełnieniu poniższych warunków:

- a) Dokonasz przelewu weryfikacyjnego na podany w umowie rachunek Klienta w mBm do wpłat (nr NRB dla przelewów pieniężnych). Przelew musisz wykonać z należącego do Ciebie rachunku bankowego, który zadeklarowałeś/aś wypełniając formularz. mBm zweryfikuje zgodność danych na przelewie.
- b) mBm pozytywnie zweryfikuje podane przez Ciebie dane oraz przesłane dokumenty. Pamiętaj, że dane przekazywane na formularzu w celu zawarcia umowy muszą być prawidłowe, aktualne i prawdziwe.

W przypadku gdy powyższe warunki nie zostaną spełnione przez okres dłuższy niż 6 miesięcy zawarta umowa o świadczenie usług maklerskich wygasa, a w celu ponownego zawarcia umowy konieczne będzie wypełnienie formularza i wysłanie nowego wniosku.

Zawarcie umowy w postaci elektronicznej, w sposób opisany powyżej, spełnia wymagania formy pisemnej także wtedy, gdy forma pisemna została zastrzeżona pod rygorem nieważności.

Konto zostanie aktywowane po zaksięgowaniu wpłaty aktywacyjnej w wysokości min. 2000 zł. O aktywacji rachunku informujemy za pomocą wiadomości e-mail wysyłanej na wskazany w formularzu adres.

Zmiana i rozwiązanie umowy o świadczenie usług maklerskich, zawartej w opisany powyżej sposób, może nastąpić drogą mailową przy użyciu zarejestrowanego przez Ciebie w mBm adresu email, lub po zalogowaniu do serwisu "mój FX", jeśli wniosek w zakresie zmiany zostanie udostępniony w serwisie.

Każdorazowa zmiana lub rozwiązanie umowy świadczenia usług maklerskich wymagać będzie weryfikacji Twojej tożsamości zgodnie z procedurami mBm.

Niezależnie od warunków wskazanych powyżej, zmiana lub rozwiązanie umowa o świadczenie usług maklerskich może odbyć się osobiście.

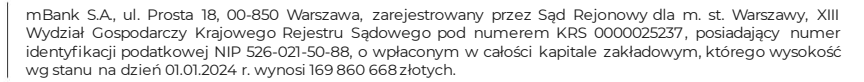

## mBank.pl/mbm